# Языки программирования

- Машинно-ориентированные (низкого уровня) каждая команда соответствует одной команде процессора (Ассемблер)
- Языки высокого уровня приближены к естественному (английскому) языку, легче воспринимаются человеком, не зависят от конкретного компьютера
	- для обучения: Бейсик, Паскаль, Python
	- профессиональные: C++, Python, Java
	- для задач робототехники и искусственного интеллекта: C++, Python
	- для Интернета: JavaScript, Java, Python

**1991** – **разработан Гвидо ван Россумом**

- **объектно-ориентированный язык**
- **успешно применяться в Google и** 
	- **Яндекс**

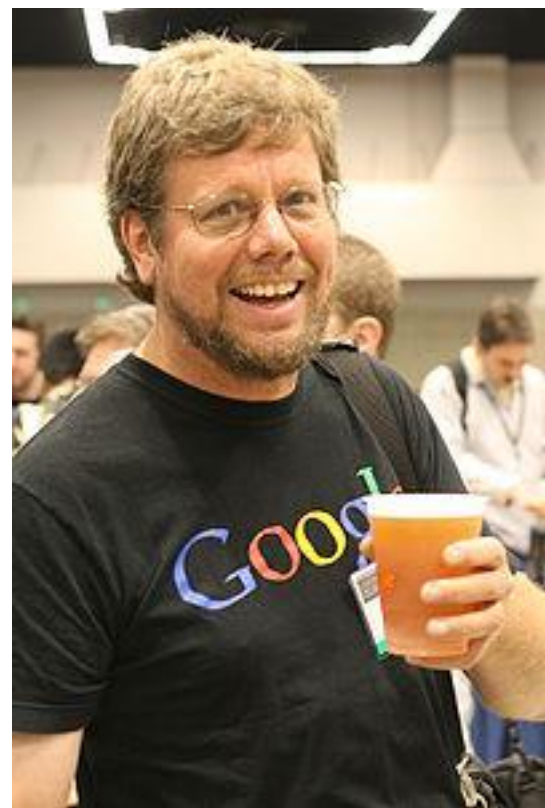

# **Программа**

### **Программа** – это

- алгоритм, записанный на каком-либо языке программирования
- набор команд для компьютера

**Команда** – это описание действий, которые

должен выполнить компьютер.

- откуда взять исходные данные?
- что нужно с ними сделать?

**Переменная** – изменяющаяся величина, имеющая имя (ячейка памяти).

**Функция** – вспомогательный алгоритм для выполнения вычислений в программе (деление 1+1).

# **Пример простейшей программы:**

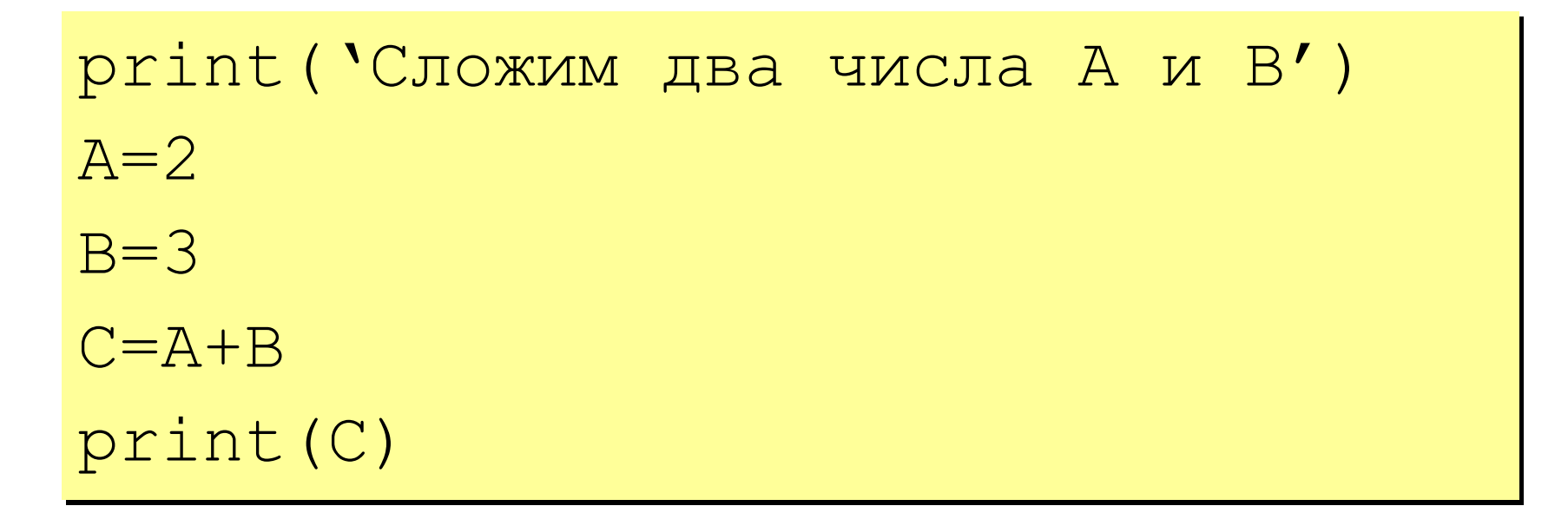

# **Все программы строятся по Алгоритму**

## **Алгоритм** – это четко определенный план действий для исполнителя.

### **Свойства алгоритма**

- **• дискретность**: состоит из отдельных шагов (команд)
- **• понятность**: должен включать только команды, известные исполнителю (входящие в СКИ)
- **• определенность**: при одинаковых исходных данных всегда выдает один и тот же результат
- **• конечность**: заканчивается за конечное число шагов
- **• массовость**: может применяться многократно при различных исходных данных
- **• корректность**: дает верное решение при любых допустимых исходных данных

### **Блок-схема линейного алгоритма**

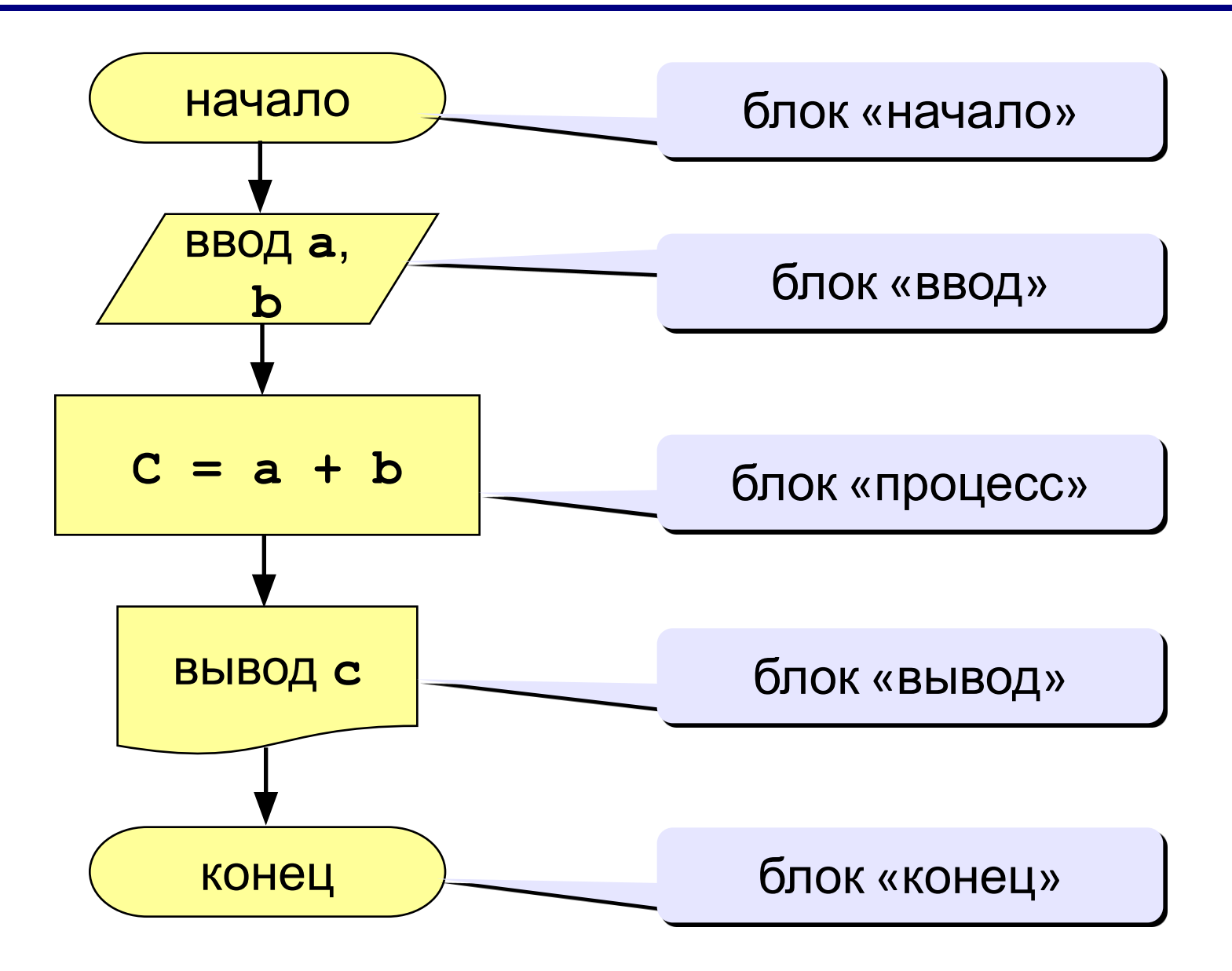

# **Переменные**

**Язык Python чувствителен к регистру. Переменная Z и z – разные переменные. Python, в отличие от многих языков, не требует описания переменных.**

**Типы переменных:**

- int  $\{$  целая  $\}$
- float { вещественная }
- list { список, аналог массивов}
- str { символьная строка }
- bool { логическая }

**Объявление переменных (выделение памяти):**

 $int("88")$  результат 88

str (88) результат "88"

float(88) результат 88.00

# Имена программы, констант, переменных

#### Имена могут включать

• латинские буквы (А-Z)

заглавные и строчные буквы не различаются

• цифры

имя не может начинаться с цифры

• знак подчеркивания \_

### Имена НЕ могут включать

- русские буквы
- пробелы
- скобки, знаки +, =, !, ? и др.

#### Какие имена правильные??

"PesBarbos" AXby R&B 4Wheel Вася TU154 [QuQu]  $A+B$ ABBA

# Как изменить значение переменной?

Оператор - это команда языка программирования высокого уровня.

Оператор присваивания служит для изменения значения переменной.

Пример:

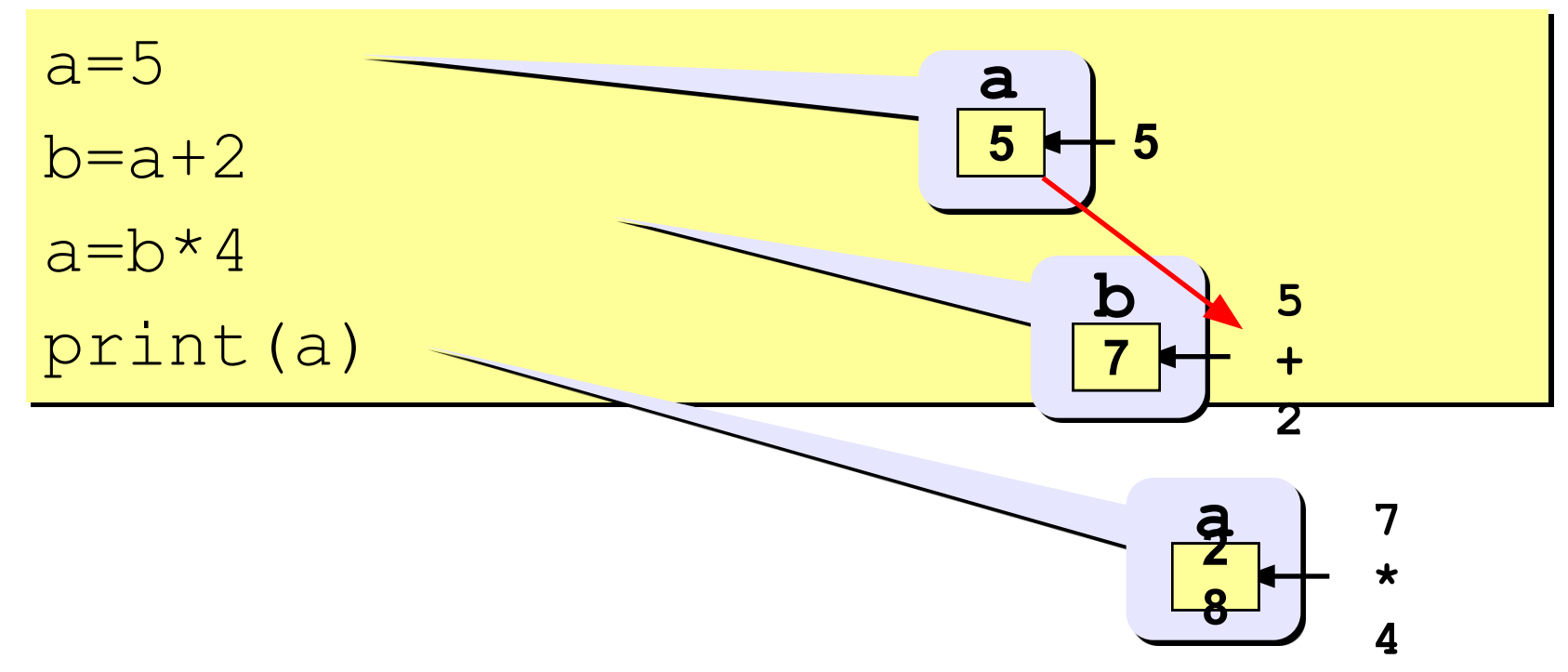

# Оператор присваивания

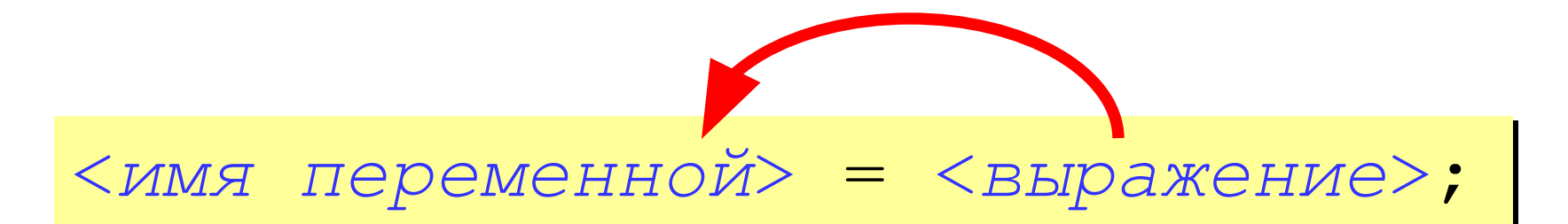

### Арифметическое выражение может включать

- имена переменных
- знаки арифметических операций:

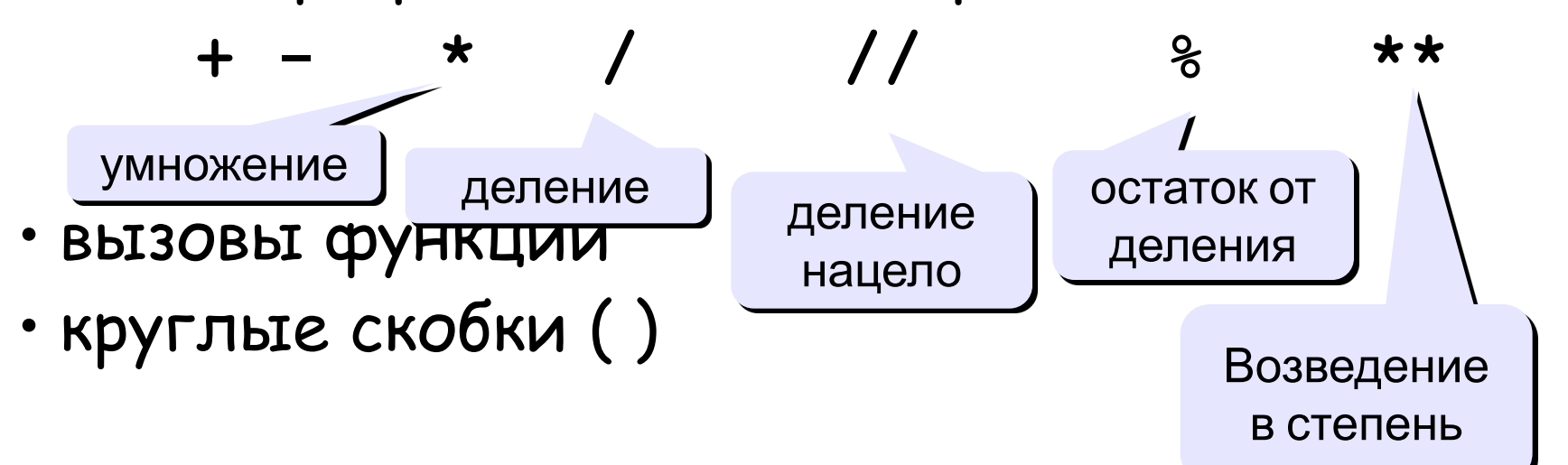

### Какие операторы неправильные?

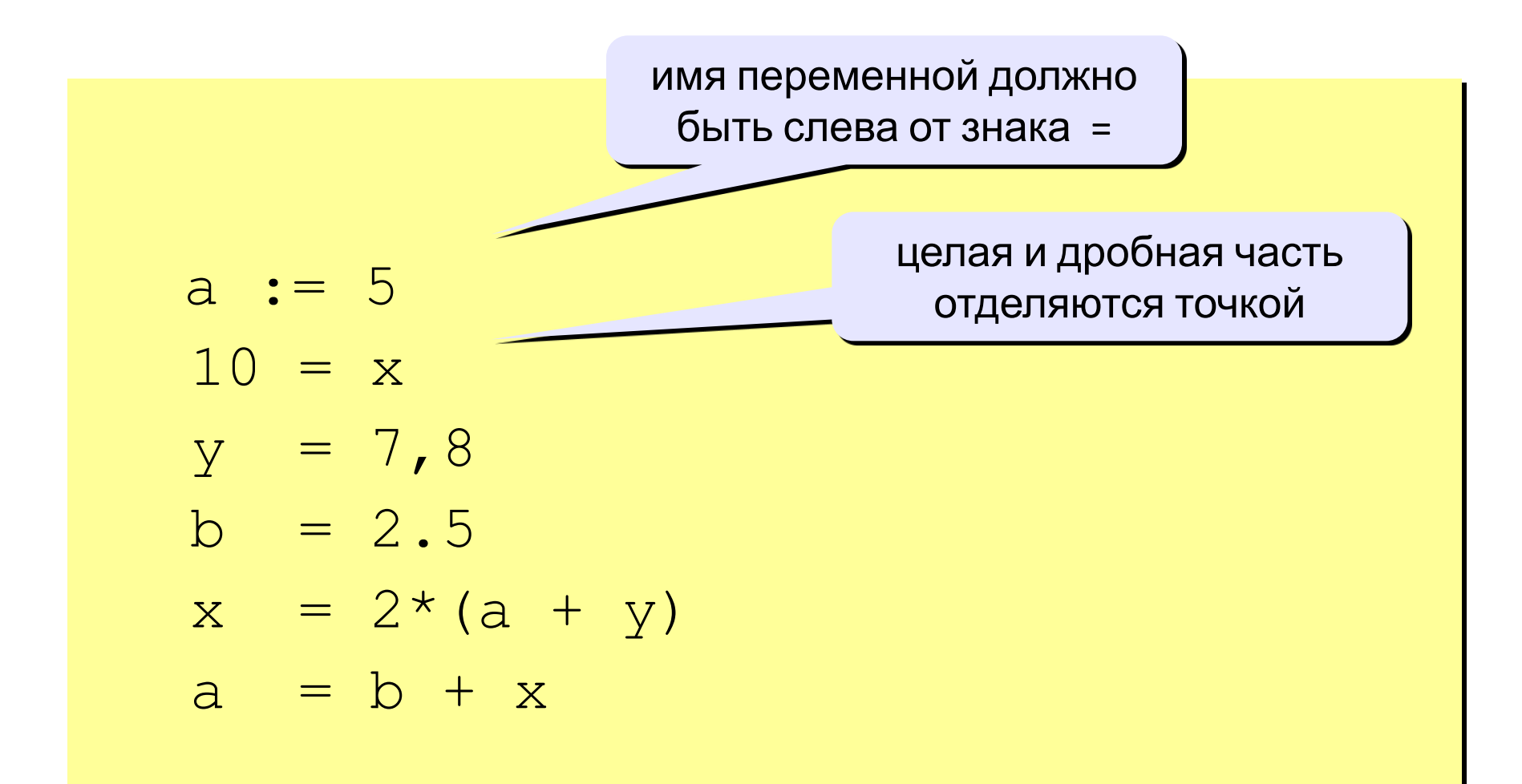

# **Порядок выполнения операций**

- вычисление выражений в скобках
- умножение, деление, //, % слева направо
- сложение и вычитание слева направо

 **2 3 5 4 1 7 8 6** 

 $Z = (5\sqrt{a} \cdot c + 3 \cdot (c - d)) / a \cdot (b - c) / b$ 

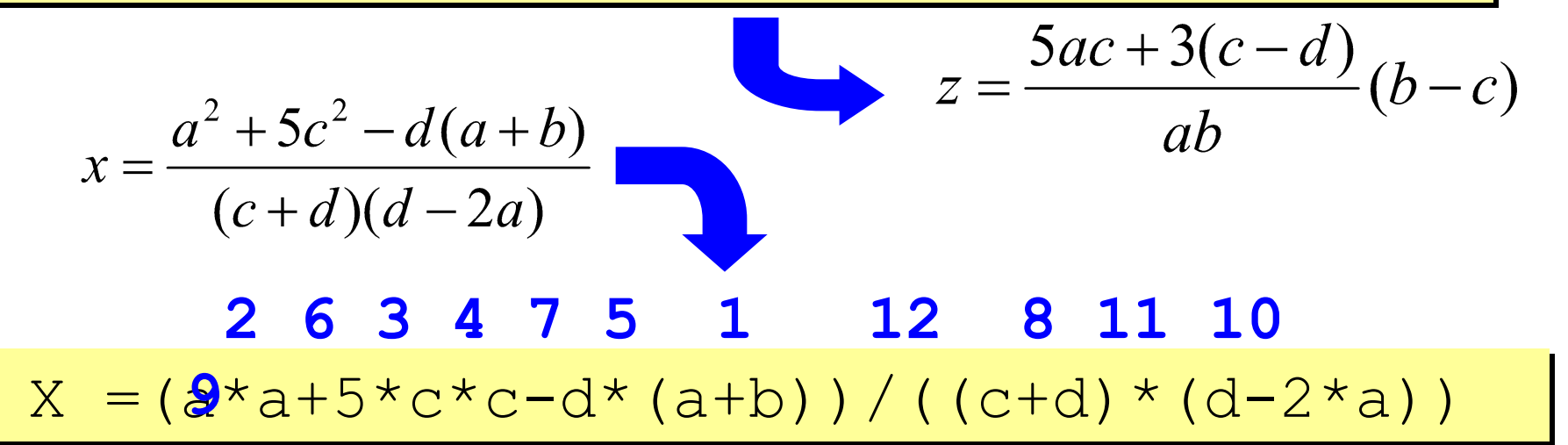

**a=input( ) { ввод значения переменной a}**

a=input("Введите число")  $c = a + 2$ print ( $'c="$ , c )

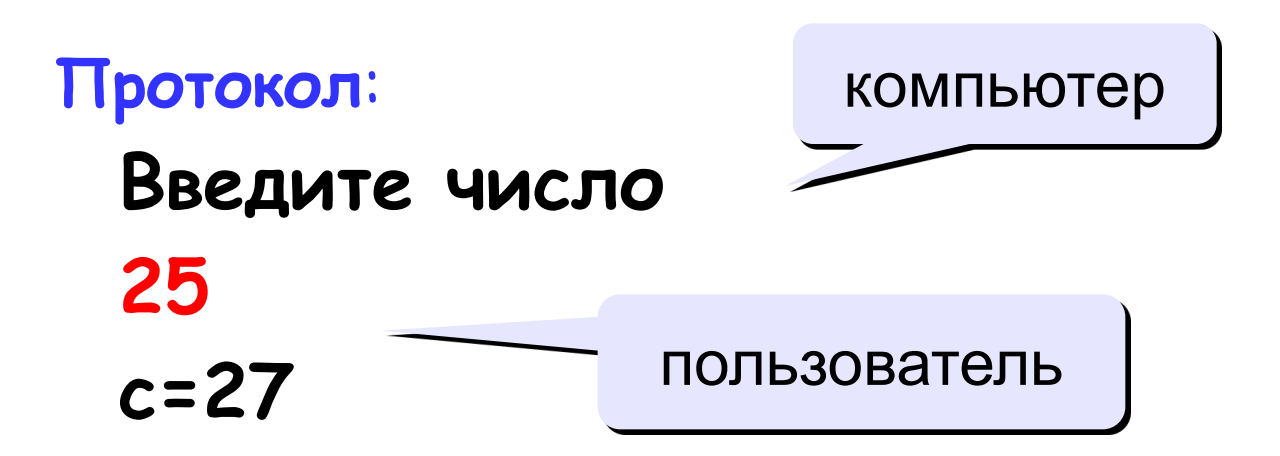

**print ( a ) { вывод значения переменной a}**

**print (' Hello!') { вывод текста}**

**print ( 'Otvet: ', c ) { вывод текста и значения переменной c}**

**print ( a+b ) { вывод суммы чисел }**

**Задача.** Ввести два целых числа и вывести на экран их сумму.

**Простейшее решение:**

```
 a=input()
b=input()
c = a + b print ( c )
```
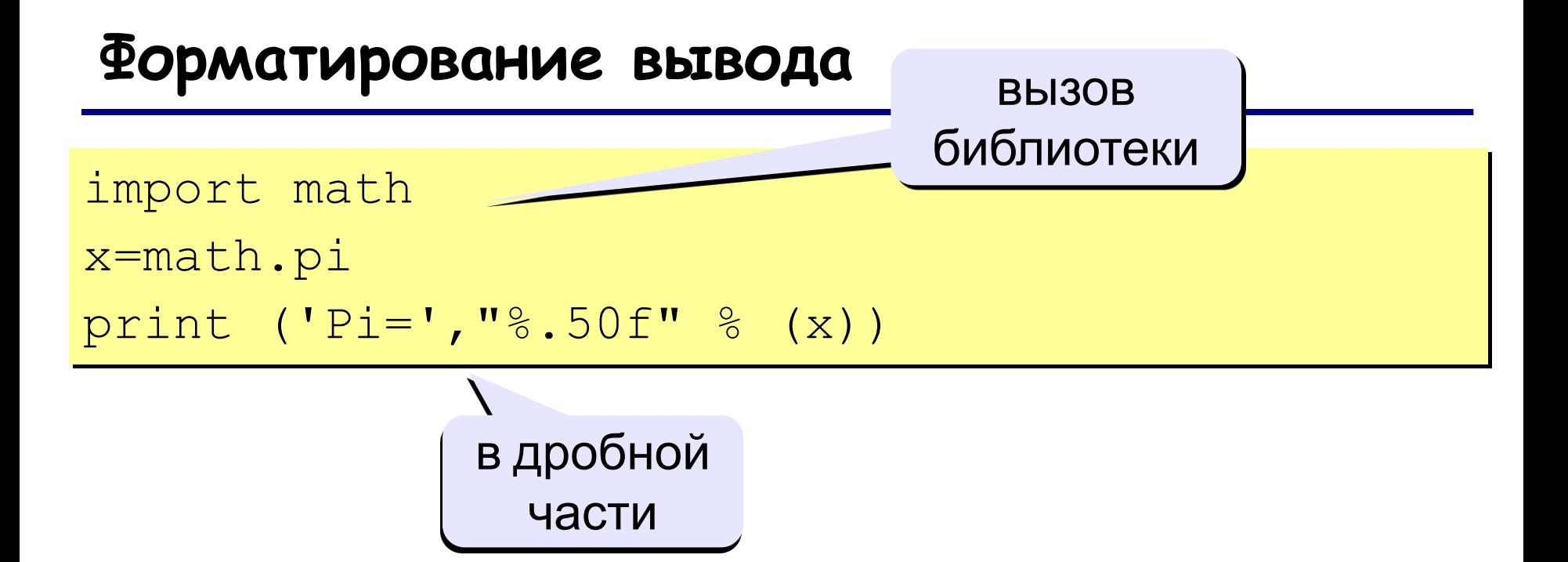

Результат выполнения программы: Pi=3.14159265358979311599796346854418516 159057617187500

## **Задания**

**«4»: Ввести три числа, найти их сумму и произведение.**

 **Пример:**

 **Введите три числа:**

**4 5 7 4+5+7=16 4\*5\*7=140**

**«5»: Ввести три числа, найти их сумму, произведение и среднее арифметическое.**

 **Пример:**

 **Введите три числа: 4 5 7 4+5+7=16 4\*5\*7=140 (4+5+7)/3=5.33**